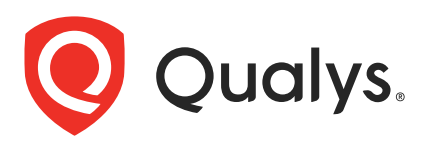

# Qualys Global AssetView/CyberSecurity Asset Management v2.x

API Release Notes

Version 2.7 January 6, 2022

Qualys Cloud Suite API gives you many ways to integrate your programs and API calls with Qualys capabilities. You'll find all the details in our user guides, available at the time of release. Just log in to your Qualys account and go to Help > Resources.

## What's New

[API Updates for IBM Cloud Information](#page-1-0)

# URL to the Qualys API Server

The Qualys API URL you should use for API requests depends on the Qualys platform where your account is located.

[Click here to identify your Qualys platform and get the API URL](https://www.qualys.com/platform-identification/)

This documentation uses the API gateway URL for Qualys US Platform 1 (https://gateway.qg1.apps.qualys.com) in sample API requests. If you're on another platform, please replace this URL with the appropriate gateway URL for your account.

# <span id="page-1-0"></span>API Updates for IBM Cloud Information

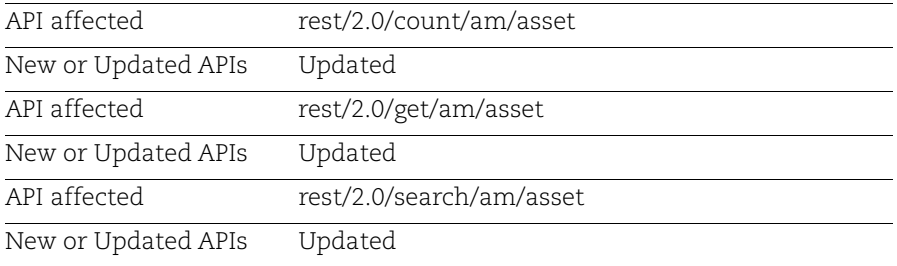

With this release, we've updated API v2 to get the count of assets, get the host details with IBM provider and IBM Cloud related metadata with values for the requested assets.

# Sample - Get count of all assets

#### API request:

```
curl -X POST -H 'Accept: */*' -H 'Authorization: Bearer <JWTToken>' -H 
'Content-Type: application/json' -i 
'https://gateway.qg1.apps.qualys.com/rest/2.0/count/am/asset' < 
filter.json
```
Here, **filter.json** file is the request in json format.

```
Sample Request body in json format (filter.json)
```

```
{
           "filters": [
      \{ "field": "ibm.virtualServer.deviceName",
                   "operator": "EQUALS",
                   "value": "virtualserver01.Qualys-Inc.cloud"
       }
           ]
      }
Response:
      {
           "count": 322,
           "responseCode": "SUCCESS",
           "responseMessage": "Valid API Access"
      }
```
### Sample - Get host details of specific asset by assetid

API request:

```
curl -X GET -H 'Accept: */*' -H 'Authorization: Bearer <JWTToken>' 
-H 'Content-Type: application/json' -i 
'https://gateway.qg1.apps.qualys.com/rest/2.0/get/am/asset?assetId
=22272375'
```
Response:

```
{
     "responseMessage": "Valid API Access",
     "count": 1,
     "responseCode": "SUCCESS",
     "lastSeenAssetId": null,
     "hasMore": 0,
     "assetListData": {
         "asset": [
\{ "assetId": 22272375,
                  "assetUUID": "e0939109-1eaa-4a75-9542-
8a678a457674",
                  "hostId": null,
                  "lastModifiedDate": "2021-11-30T14:05:02.000Z",
                  "agentId": null,
                  "createdDate": "2021-11-30T14:05:01.000Z",
                  "sensorLastUpdatedDate": "2021-11-
30T14:05:02.000Z",
                  "assetType": "HOST",
                  "address": null,
                  "dnsName": null,
                  "assetName": "agent-admin-tmp",
                  "netbiosName": null,
                  "timeZone": null,
                  "biosDescription": null,
                  "lastBoot": null,
                  "totalMemory": null,
                  "cpuCount": null,
                  "lastLoggedOnUser": null,
                  "hwUUID": null,
                  "biosSerialNumber": null,
                  "biosAssetTag": null,
                  "isContainerHost": false,
```

```
 "operatingSystem": {
                     "osName": "Unidentified",
                     "fullName": "Unidentified",
                     "category": "Unidentified / Unidentified",
                     "category1": "Unidentified",
                     "category2": "Unidentified",
                     "productName": "Unidentified",
                     "publisher": "Unidentified",
                     "edition": null,
                     "marketVersion": null,
                     "version": null,
                     "update": null,
                     "architecture": null,
                     "lifecycle": {
                         "gaDate": null,
                         "eolDate": null,
                         "eosDate": null,
                         "stage": "Not Applicable",
                         "lifeCycleConfidence": "Exact",
                         "eolSupportStage": " ",
                         "eosSupportStage": " "
 },
                     "taxonomy": {
                         "id": null,
                         "name": "Unidentified / Unidentified",
                         "category1": "Unidentified",
                         "category2": "Unidentified"
 },
                     "productUrl": ",,",
                     "productFamily": null,
                     "installDate": null
 },
                 "hardware": {
                     "fullName": "Unknown",
                     "category": "Unknown",
                     "category1": "Unknown",
                     "category2": "Unknown",
                     "manufacturer": "Unknown",
                     "productName": "Unknown",
                     "model": "Unknown",
                     "lifecycle": {
```

```
 "introDate": null,
                         "gaDate": null,
                         "eosDate": null,
                         "obsoleteDate": null,
                         "stage": "",
                         "lifeCycleConfidence": ""
 },
                     "taxonomy": {
                         "id": null,
                        "name": "Unknown",
                         "category1": "Unknown",
                         "category2": "Unknown"
 },
                     "productUrl": "",
                     "productFamily": "Unknown"
 },
                 "userAccountListData": null,
                 "openPortListData": null,
                 "volumeListData": null,
                 "networkInterfaceListData": null,
                 "softwareListData": null,
                "provider": "IBM",
               "cloudProvider": {
                   "aws": null,
                   "azure": null,
                   "gcp": null,
                   "oci": null,
                   "ibm": {
                       "virtualServer": {
                           "ibmId": 123741814,
                           "location": "dal13",
                           "datacenterId": 1854895,
                           "deviceName": "virtualserver01.Qualys-
Inc.cloud",
                          "publicVlan": "1796",
                           "domain": "Qualys-Inc.cloud",
                           "privateVlan": "2236",
                           "publicIp": "150.238.75.107",
                           "privateIp": "10.187.94.40",
                           "state": "RUNNING"
 },
                       "tags": [
 {
                              "name": "centos7",
                              "value": null
```

```
 }
 ]
 }
             },
              "agent": null,
              "sensor": {
                 "activatedForModules": [],
                  "pendingActivationForModules": [],
                  "lastVMScan": 0,
                  "lastComplianceScan": 0,
                 "lastFullScan": 0
              },
              "container": null,
              "inventory": {
                 "source": "ORACLE",
                 "created": 1638281101000,
                 "lastUpdated": 1638281102000
 },
              "activity": null,
              "tagList": {
                  "tag": [
 {
                        "tagId": 120929244,
                        "tagName": 
"connectors module testing tags",
                        "foregroundColor": 0,
                        "backgroundColor": 0,
                        "businessImpact": null,
                        "criticalityScore": null
 },
 {
                        "tagId": 121097212,
                        "tagName": "Unmanaged",
                        "foregroundColor": 0,
                        "backgroundColor": 0,
                        "businessImpact": null,
                        "criticalityScore": null
 }, 
 {
                        "tagId": 121299427,
                        "tagName": "azure",
                        "foregroundColor": 0,
```

```
 "backgroundColor": 0,
                             "businessImpact": null,
                             "criticalityScore": null
 },
{
                             "tagId": 120929245,
                            "tagName": "aws connector tag",
                             "foregroundColor": 0,
                             "backgroundColor": 0,
                             "businessImpact": null,
                            "criticalityScore": null
 },
{
                            "tagId": 121097412,
                             "tagName": "Passive Sensor",
                             "foregroundColor": 0,
                             "backgroundColor": 0,
                             "businessImpact": null,
                             "criticalityScore": null
 }
design to the control of the control of the control of the control of the control of the control of the control of
 },
                 "serviceList": null,
                 "lastLocation": null,
                 "criticality": {
                     "score": 2,
                     "isDefault": true,
                     "lastUpdated": null
                 },
                 "businessInformation": null,
                 "assignedLocation": null,
                 "businessAppListData": null,
                 "processor": null
 }
 ]
     }
}
```
#### Sample - Get details of all assets

Request (without filter):

curl -X POST -H 'Accept: application/json' -H 'Authorization:

```
Bearer <JWTToken>' -H 'Content-Type: application/json' -i 
'https://gateway.qg1.apps.qualys.com/rest/2.0/search/am/asset'
```
#### Request (with filter - XML):

```
curl -X POST -H 'Accept: application/xml' -H 'Authorization: 
Bearer <JWTToken>' -H 'Content-Type: application/xml' -i 
'https://gateway.qg1.apps.qualys.com/rest/2.0/search/am/asset' < 
filter.xml
```
Here, **filter.xml** file is the request in XML format.

```
Sample Request body in XML format (filter.xml)
```

```
<FilterRequest>
     <filters>
         <Criteria field="ibm.virtualServer.datacenterId" 
operator="EQUALS"><value>1456728</value></Criteria>
     </filters>
</FilterRequest>
```
Request (with filter - json):

```
curl -X POST -H 'Accept: application/json' -H 'Authorization: 
Bearer <JWTToken>' -H 'Content-Type: application/json' -i 
'https://gateway.qg1.apps.qualys.com/rest/2.0/search/am/asset' < 
filter.json
```
Here, **filter.json** file is the request in json format.

Sample Request body in json format (filter.json)

```
{
           "filters": [
      \{ "field": "ibm.virtualServer.datacenterId",
                    "operator": "EQUALS",
                    "value": "1456728"
       }
           ]
      }
Response:
      {
           "responseMessage": "Valid API Access",
           "count": 1,
           "responseCode": "SUCCESS",
           "lastSeenAssetId": 22189153,
```

```
 "hasMore": 0,
     "assetListData": {
         "asset": [
\{ "assetId": 22189153,
                 "assetUUID": "6e581afe-2510-4de7-b168-c613b500a0f5",
                 "hostId": null,
                 "lastModifiedDate": "2021-12-03T04:29:21.000Z",
                 "agentId": "6e581afe-2510-4de7-b168-c613b500a0f5",
                 "createdDate": "2021-11-23T23:05:03.000Z",
                 "sensorLastUpdatedDate": "2021-12-03T04:29:21.000Z",
                 "assetType": "HOST",
                 "address": "10.88.8.191",
                 "dnsName": "udaya-agent-cc",
                  "assetName": "udaya-agent-cc",
                 "netbiosName": null,
                 "timeZone": "UTC",
                 "biosDescription": "EFI Development Kit II / OVMF 1.4.1 
12/03/2020",
                 "lastBoot": "2021-11-23T21:18:19.000Z",
                 "totalMemory": 15467,
                 "cpuCount": 2,
                 "lastLoggedOnUser": "opc",
                 "hwUUID": "3f0c71a7-318d-47e3-948a-a2d9cf9eca76",
                 "biosSerialNumber": null,
                 "biosAssetTag": null,
                 "isContainerHost": false,
                 "operatingSystem": {
                      "osName": "CentOS Linux 7.9.2009",
                      "fullName": "The CentOS Project CentOS 7 (2009)",
                      "category": "Linux / Server",
                      "category1": "Linux",
                      "category2": "Server",
                      "productName": "CentOS",
                      "publisher": "The CentOS Project",
                      "edition": null,
                      "marketVersion": "7",
                      "version": "2009",
                      "update": null,
                      "architecture": "x86_64",
                      "lifecycle": {
                          "gaDate": "2020-11-12T00:00:00.000Z",
                          "eolDate": null,
                          "eosDate": "2024-06-30T00:00:00.000Z",
                          "stage": "EOL",
                          "lifeCycleConfidence": "Exact",
                          "eolSupportStage": "Full updates",
                          "eosSupportStage": "Maintenance Updates"
                          "eosSupportStage": "Extended \nSupport"
```

```
\}, \}, \}, \}, \}, \}, \}, \}, \}, \}, \}, \}, \}, \}, \}, \}, \}, \}, \}, \}, \}, \}, \}, \}, \}, \}, \}, \}, \}, \}, \}, \}, \}, \}, \}, \}, \},
...
                  "provider": "IBM",
                 "cloudProvider": {
                      "aws": null,
                      "azure": null,
                      "gcp": null,
                      "oci": null,
                      "ibm": {
                          "virtualServer": {
                              "ibmId": 123741814,
                              "location": "dal13",
                              "datacenterId": 1854895,
                              "deviceName": "virtualserver01.Qualys-
Inc.cloud",
                              "publicVlan": "1796",
                              "domain": "Qualys-Inc.cloud",
                              "privateVlan": "2236",
                              "publicIp": "150.238.75.107",
                              "privateIp": "10.187.94.40",
                              "state": "RUNNING"
 },
                          "tags": [
 {
                                  "name": "centos7",
                                  "value": null
 }
 ]
 }
                 },
...
 },
                 "lastLocation": null,
                 "criticality": {
                     "score": 2,
                     "isDefault": true,
                     "lastUpdated": null
                 },
                 "businessInformation": null,
                 "assignedLocation": null,
                 "businessAppListData": null,
                 "processor": {
                      "description": "AMD EPYC 7J13 64-Core Processor",
                      "speed": null,
                     "numCPUs": 2
 }
 }
         ]
     }
```